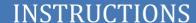

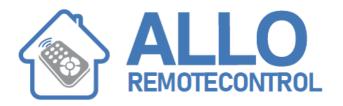

## **FAAC SLH**

## Programming from an already activated remote control:

- 1. Press both buttons on the working remote control until the light flashes
- 2. When the LED flashes, press and hold the button you normally use for operating your system
- 3. Put the remotes head to head and press and hold in the same button on the new remote control
- 4. The LED will flash 3 times and then goes out
- 5. Your new remote control is now programmed

## Programming on the receiver:

- 1. Power up the system after installing and connecting the electrical components of the 868 SLH System (fig.1).
- 2. Use a master TX to set the "system code" on the decoding card/RP receiver (see "system coding").
- 3. Use the same master TX to set the system code on the system's other TXs
- 4. Coded TXs are automatically stored in the decoding card/ RP receiver by simply activating the transmitter channel twice in succession within 5 seconds.

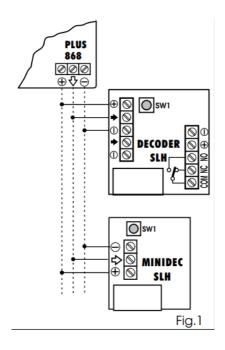

## **System coding:**

- 1. Simultaneously press push-buttons P1 and P2 of the master TX and release them when the LED flashes (after about one second)
- 2. Press and hold down the learning button on the decoding card/RP receiver: the LED must flash
- 3. While the master transmitter's LED is flashing, press and hold down a channel (the transmitter's LED goes on with steady light)
- 4. Before releasing the learning button on the decoding card/ RP receiver, check if the LED goes on with steady light for a couple of seconds to confirm that the "system code" was saved.
- 5. Release the button of the Master TX channel.

Visit our website: www.Alloremotecontrol.com